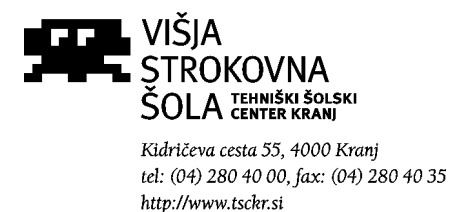

## Programiranje I, pisni izpit **Ime in priimek:** Letteral Ime in priimek: **(čas reševanja: 90') Skupaj Točk: 30**

**1. [1 točka**] Kakšna je pravilna deklaracija dvodimenzionalne tabele 100 x 10 celih števil :

- a) int Tabela = new Tabela(100,10);
- b) int Tabela = new Tabela  $[100, 10]$ ;
- c) int  $[100, 10]$  Tabela = new Tabela;
- d) int  $[100, 10]$  Tabela = new int [];
- e) int  $[ , ]$  Tabela = new int $[100, 10]$ ;
- f) int [ ] Tabela = new int  $[100, 10]$ ;

**2.** [**4 točke**] Deklarirajte spremenljivko tipa *string*, nato pa vanjo preberite poljuben stavek (1 točka)

- a) Zapišite stavek, s katerim bi na ekran izpisali koliko je vseh znakov v tem stavku (1 točka)
- b) Zapišite stavke, s katerimi bi na ekran izpisali koliko presledkov je v tem stavku (1 točka)
- c) Stavek izpišite v obratnem vrstnem redu (1 točka)

**3.** [**4 točke**] Razložite pojme:

**a)** Konstruktor (1 točka)

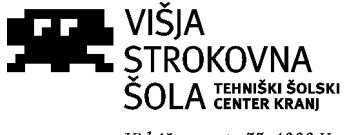

Kidričeva cesta 55, 4000 Kranj tel: (04) 280 40 00, fax: (04) 280 40 35 http://www.tsckr.si

- **b)** Razlika med zankama *for* in *while* (1 točka)
- **c)** Objektna metoda (1 točka)
- **d)** Osnovni podatkovni tipi(1 točka)

**4.** [**9 točk**] Sestavite razred *Drzava*, kjer boste v izpeljanih objektih hranili ime države (*imeDrzave* - zasebno polje), njeno površino (v km<sup>2</sup> , *povrsina* -javno polje) in število prebivalcev (*steviloPreb* - javno polje). (1 točka)

• Napišite konstruktor s tremi parametri za nastavljanje začetnih vrednosti polj; (2 točki)

• Napišite javno metodo *ImeDrzave* za nastavljanje vrednosti polja *imeDrzave*; (2 točki)

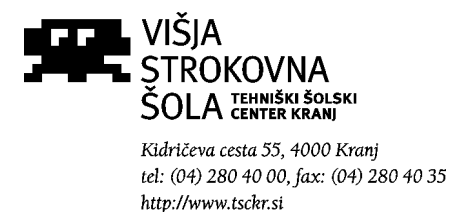

• Napišite javno metodo *GostotaPrebivalstva*, ki vrne razmerje med številom prebivalcev in površino; (2 točki)

• Iz razreda *Drzava* nato izpeljite dva objekta *D1* in *D2* (podatki o imenih obeh držav, površini in številu prebivalstva na bodo poljubni). Demonstrirajte uporabo metode *GostotaPrebivalstva* tako, da ugotovite in nato izpišete, katera od obeh držav je bolj naseljena! (2 točki)

**5.** [**5 točk**] Dana je naslednja metoda:

```
public static string vaja(string stavek, int zacetek, int konec)
{
    string delni="";
    for (int i = zacetek; i <= konec; i++)
     {
         delni = delni + stavek[i];
     }
     return delni;
}
```

```
Kako je ime metodi (1 točka)?
Kakšen je tip rezultata, ki ga metoda vrača (1 točka)?
Kakšni so tipi in imena argumentov (1 točka)?
Kakšen izpis dobimo, če metodo kličemo takole (2 točki):
Console.WriteLine(vaja("Danes je sreda!",0,4));
Odgovor:
```
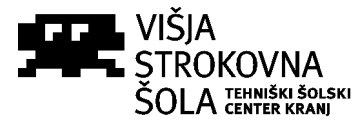

Kidričeva cesta 55, 4000 Kranj tel: (04) 280 40 00, fax: (04) 280 40 35 http://www.tsckr.si

**6.** [**6 točk**] V datoteki *Manekenke.dat* so shranjeni podatki o velikosti manekenk. V vsaki vrsti je zapisana velikost manekenke v centimetrih (celo število), nato pa sledita ime in priimek. Polja so ločena z dvopičji. Primer datoteke:

179:Cindy:Crawford 182:Naomi:Campbel 185:Nina:Gazibara 180:Elle:Mac Perhson 180:Eva:Herzigova

Napišite metodo, ki dobi za parameter datoteko *Manekenke.dat* in na zaslon izpiše višino, ter ime in priimek največje manekenke. V zgornjem primeru bi metoda torej izpisala:

*Največja je Nina Gazibara, ki meri 185 cm.*

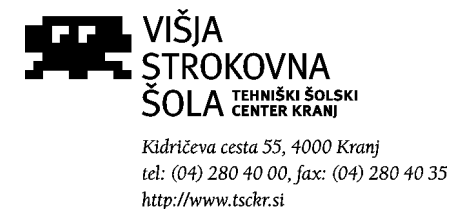

**7.** [**1 točka**] V tekstovno datoteko *Pro1.txt* bi radi zapisali besedico "Kolokvij". Kateri izmed načinov je pravilen?

- **a)** StreamWriter pisi = File.AppendText("Pro1.txt"); pisi.ReadLine("Kolokvij"); pisi.Close();
- **b)** StreamReader pisi = File.AppendText("Pro1.txt"); pisi.WriteLine("Kolokvij"); pisi.Close();
- **c)** StreamWriter pisi = File.AppendText("Pro1.txt"); pisi.WriteLine("Kolokvij"); pisi.Close();
- **d)** StreamWriter pisi = File.AppendText("Pro1.txt"); Console.WriteLine("Kolokvij"); pisi.Close();
- **e)** StreamWriter pisi = File.AppendText("Kolokvij");